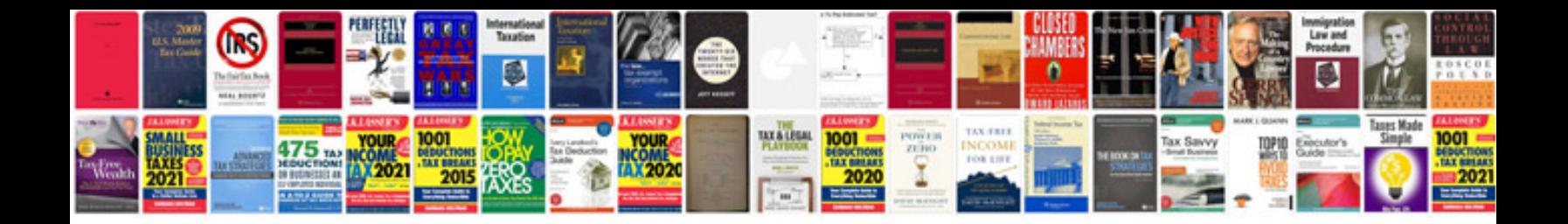

**F150 service manual**

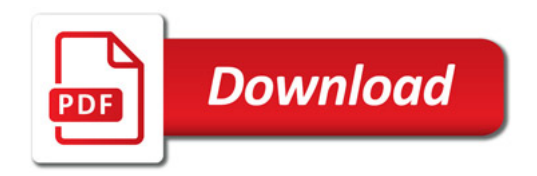

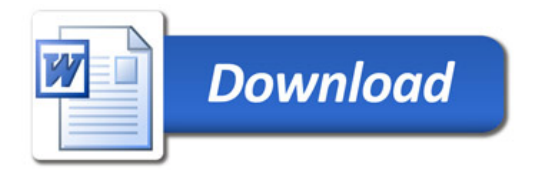